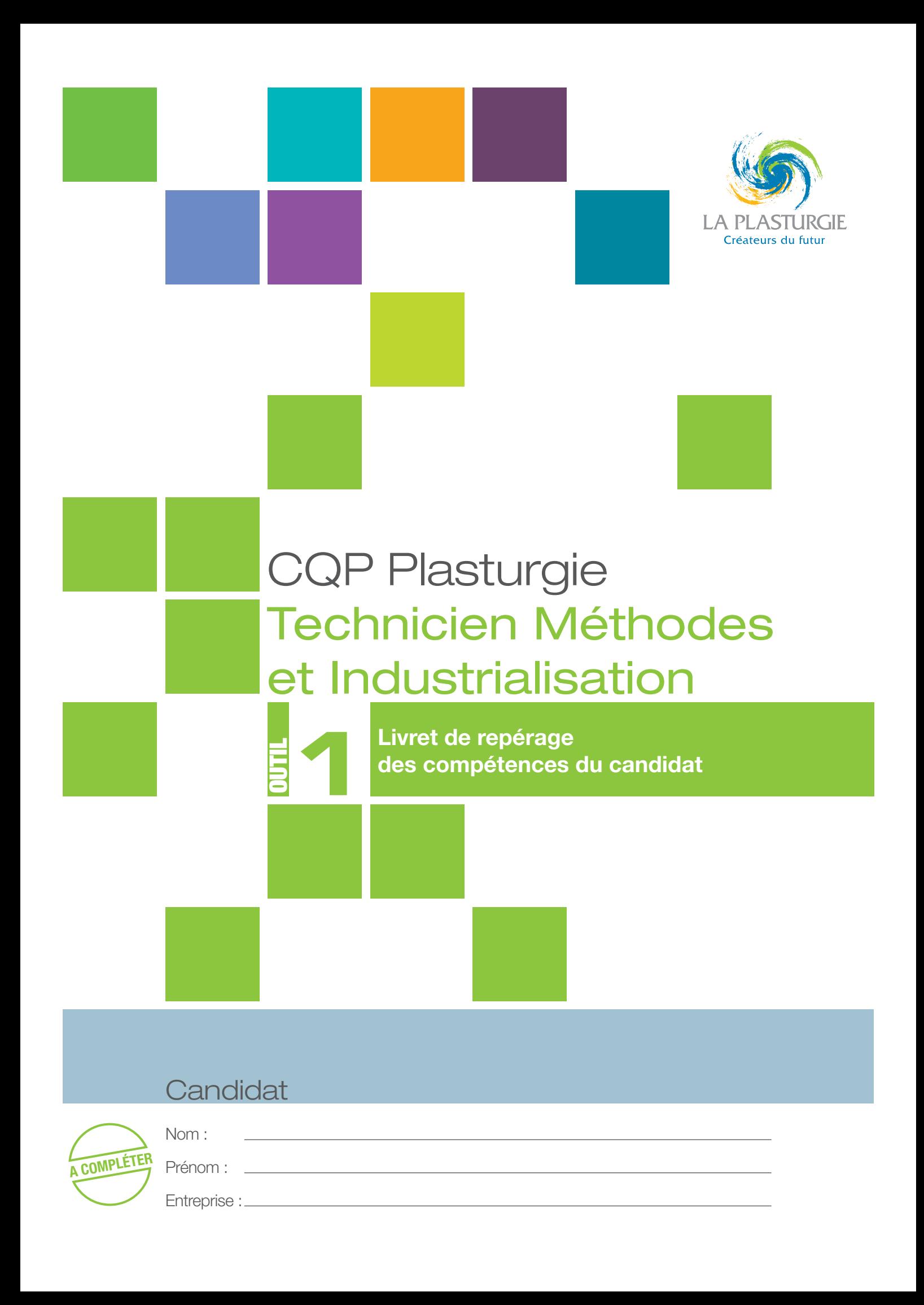

# Présentation de la démarche de repérage des compétences

Les différents outils de la démarche Technicien Méthodes et Industrialisation

Ces outils sont à utiliser tout au long de la démarche CQP.

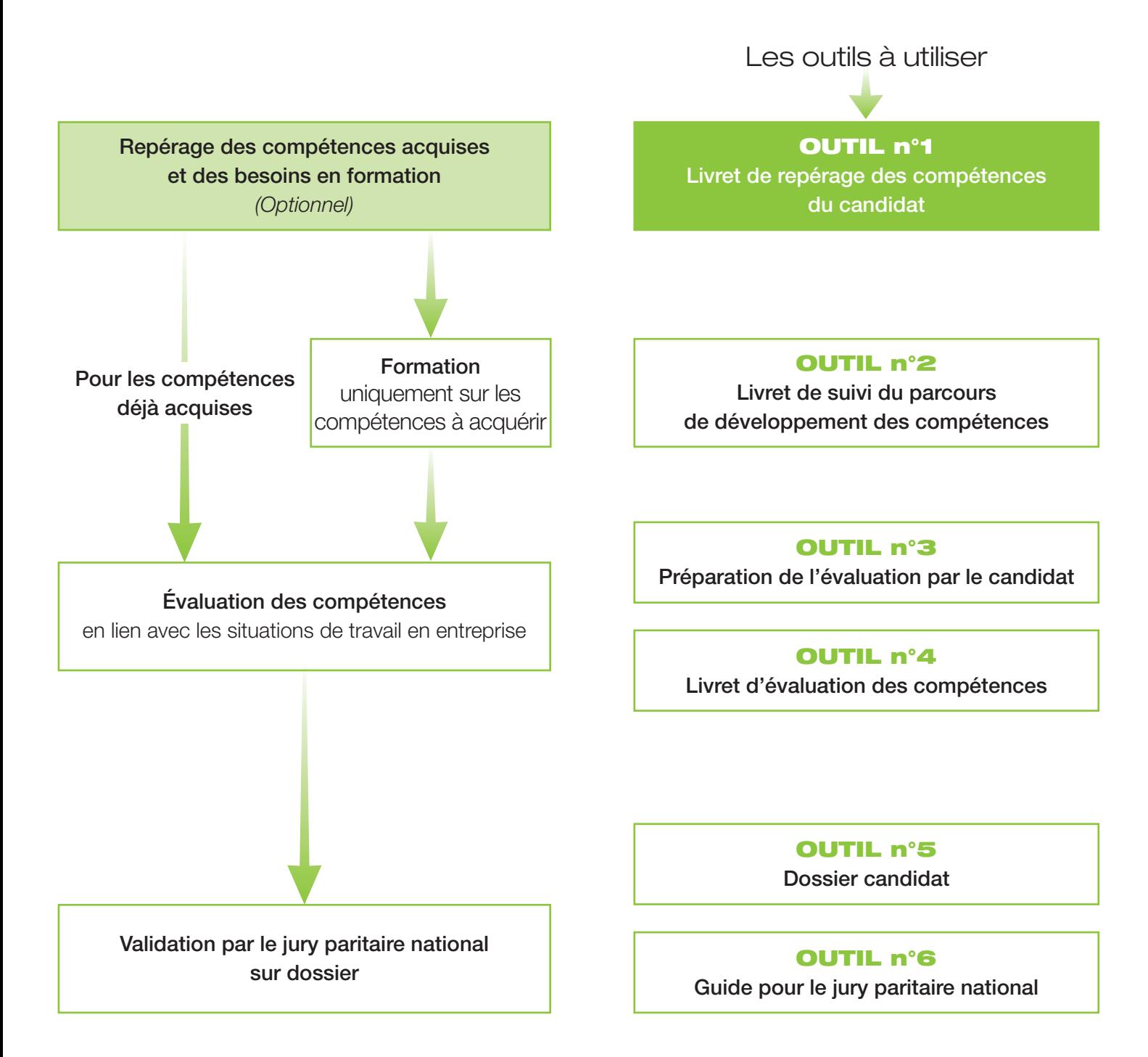

## Les acteurs de l'entretien de repérage des compétences

- **→ Le candidat**
- Un ou des intervenants ayant une connaissance professionnelle actualisée (moins de 3 ans) du métier ciblé et des procédés, la connaissance du référentiel du CQP Plasturgie, du dispositif et des outils et la compétence de conduite d'entretien
- Les intervenants du repérage doivent être habilités.
- Le choix des intervenants appartient à l'entreprise.

## Objectifs de l'entretien

- **←** Présenter le CQP Plasturgie au candidat
- $\Theta$  Identifier les compétences acquises
- $\Theta$  Définir les éventuels besoins en formation du candidat au regard des compétences requises pour l'obtention du CQP Plasturgie

Ce livret de repérage des compétences, outil élaboré par la CNPE de la Plasturgie1 , doit être utilisé pour l'entretien.

<sup>1.</sup> Commission Nationale Paritaire de l'Emploi : instance paritaire représentant les employeurs et les salariés de la Plasturgie

## Déroulement de l'entretien

# Accueil du candidat

- Rappel de l'objectif et du contexte de l'entretien : préparer le **CQP Plasturgie Technicien Méthodes et Industrialisation en plasturgie et composites** en tenant compte **des compétences du candidat** et en **personnalisant le parcours de formation éventuel.**
- Cet entretien n'est ni une évaluation, ni un examen, c'est un **entretien de positionnement.** L'évaluation sur **l'ensemble des compétences** requises pour l'obtention du CQP Plasturgie sera réalisée **à l'issue du parcours du candidat.**
- **Présentation du CQP Plasturgie Technicien Maintenance et entretien des outillages en plasturgie et composites.** Il est constitué de sept compétences qui font chacune l'objet d'un repérage des compétences. Ces compétences sont les suivantes :
	- 1. Proposer les process de fabrication à partir du cahier des charges technique.
	- 2. Accompagner les phases d'industrialisation en relations avec les différents services concernés.
	- 3. Assurer le suivi opérationnel d'un nouveau procédé de fabrication.
	- 4. Elaborer les documents techniques nécessaires à la mise en production du nouveau produit ou équipement.
	- 5. Analyser une anomalie, un dysfonctionnement et mettre en œuvre les actions correctives en intégrant les dimensions QHSEE.
	- 6. Transmettre, recevoir des informations et travailler en équipe.
	- 7. Participer aux actions d'amélioration continue.

## Analyse de l'expérience du candidat et repérage de ses compétences

- L'entretien va permettre de déterminer pour **quelles compétences le candidat doit suivre une formation** et pour quelles compétences **il peut être directement évalué,** ces compétences étant déjà acquises.
- Pour **mettre à l'aise** le candidat : lui poser quelques questions sur son **parcours professionnel, ses souhaits, sa motivation** pour le CQP Plasturgie avant de le questionner compétence par compétence (voir livret de repérage des compétences du candidat qui suit)
- Tout en utilisant le guide d'entretien, vous pouvez demander au candidat d'évoquer des **situations concrètes**, des **exemples précis** illustrant son expérience : il s'agit de déterminer si le candidat a acquis les compétences nécessaires pour l'obtention du CQP Plasturgie.
- Faire attention pour chaque compétence à **la nature et à la durée de l'expérience** du candidat : il ne suffi t pas d'avoir déjà eu l'occasion de mettre en œuvre telle ou telle compétence, il faut la maîtriser.

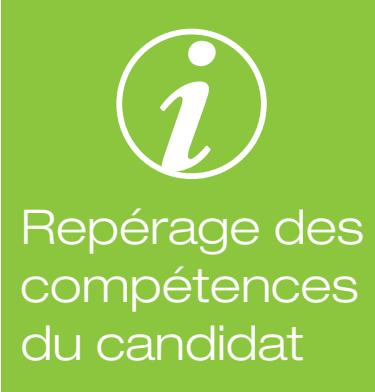

Remplir le tableau ci-après à partir des échanges avec le candidat sur son *expérience*, sa *pratique* professionnelle à partir d'exemples concrets.

L'entretien est basé sur les *activités réalisées par le candidat*. Si le candidat ne réalise pas une activité, le candidat devra suivre un parcours de formation pour acquérir la compétence correspondante.

Les compétences requises pour l'obtention du CQP Plasturgie et les critères d'évaluation sont indiqués afin de **positionner les besoins éventuels en** *formation au regard de ce qui sera requis lors de l'évaluation.*

# ompétence 1 - Proposer les process

de fabrication à partir du cahier des charges technique

Les questions suivantes vous aideront à apprécier l'expérience du candidat et à conduire l'entretien. Elles sont à adapter au contexte de l'entreprise

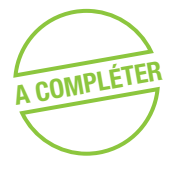

**A Dans votre activité, avez-vous eu à proposer des process de fabrication à partir<br>
du cahier des charges techniques ? du cahier des charges techniques ?** 

- o **OUI**
- o **NON**

Si oui : • De quels éléments tenez-vous compte pour proposer le process de fabrication?

- Quels sont les éléments du cahier des charges technique que vous prenez en compte?
- Que faites-vous en cas de demande de modifications ?
- Comment validez-vous le process de fabrication proposé ?

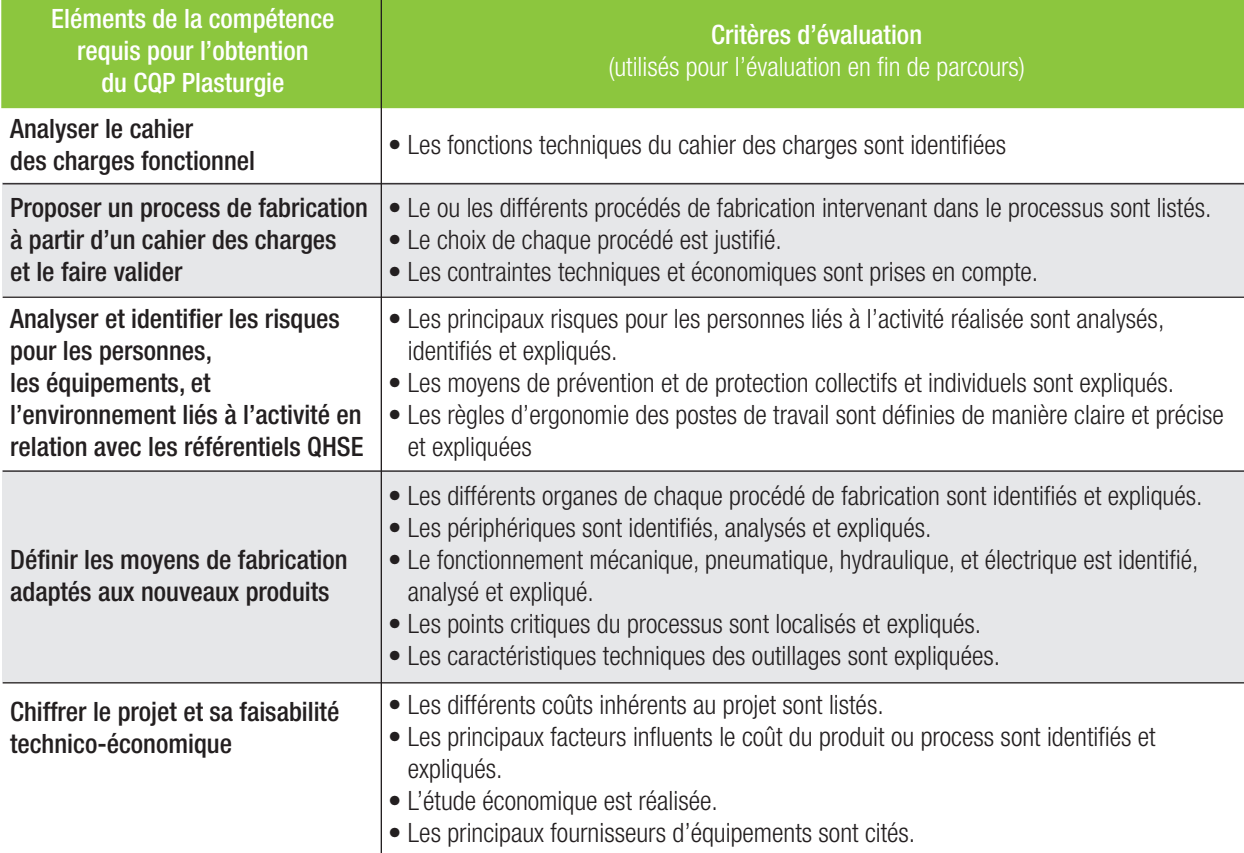

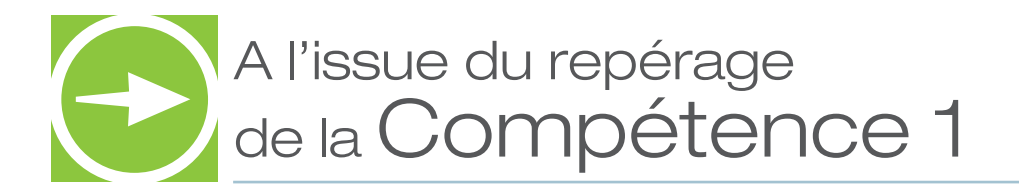

- **A COMPLÉTER COMPLÉTER COMPLÉTER** COMPÉTENCE CANDIDATE A acquis les éléments de la compétence en totalité et **peut être évalué.**<br>O le candidat a **acquis partiellement ou pas du tout les éléments de la compétence du tractio** 
	- Le candidat a **acquis partiellement ou pas du tout les éléments de la compétence et a des besoins en formation** sur les points suivants :

### ❏ **L'analyse du cahier des charges fonctionnel**

Les moyens préconisés d'acquisition de ces compétences :

- ❏ Suivi d'une formation d'approfondissement
- ❏ Formation au poste de travail/ Mise en pratique dans l'entreprise

### ❏ **La proposition du processus de fabrication et sa validation**

Les moyens préconisés d'acquisition de ces compétences :

- ❏ Suivi d'une formation d'approfondissement
- ❏ Formation au poste de travail/ Mise en pratique dans l'entreprise

### ❏ **L'analyse et l'identifi cation des risques pour les personnes, les équipements, et l'environnement en relation avec les référentiels QHSE**

Les moyens préconisés d'acquisition de ces compétences :

- ❏ Suivi d'une formation d'approfondissement
- ❏ Formation au poste de travail/ Mise en pratique dans l'entreprise

### ❏ **La défi nition des moyens de fabrication adaptée aux nouveaux produits**

Les moyens préconisés d'acquisition de ces compétences :

- ❏ Suivi d'une formation d'approfondissement
- ❏ Formation au poste de travail/ Mise en pratique dans l'entreprise

### ❏ **Le chiffrage du projet et sa faisabilité technico-économique**

- ❏ Suivi d'une formation d'approfondissement
- ❏ Formation au poste de travail/ Mise en pratique dans l'entreprise

Les questions suivantes vous aideront à apprécier l'expérience du candidat et à conduire l'entretien. Elles sont à adapter au contexte de l'entreprise

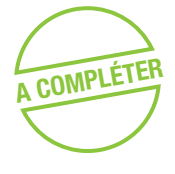

**Dans votre activité, accompagnez-vous les phases d'industrialisation en relation avec les différents services concernés ? avec les différents services concernés ?** 

- o **OUI**
- o **NON**

Si oui : • Quelles sont les phases d'industrialisation dans lesquelles vous participez ?

- Quels sont les services avec lesquels vous êtes en relation dans la phase d'industrialisation ?
- Quels sont les éléments et les moyens mis en place pour valider les différentes phases d'industrialisation ?

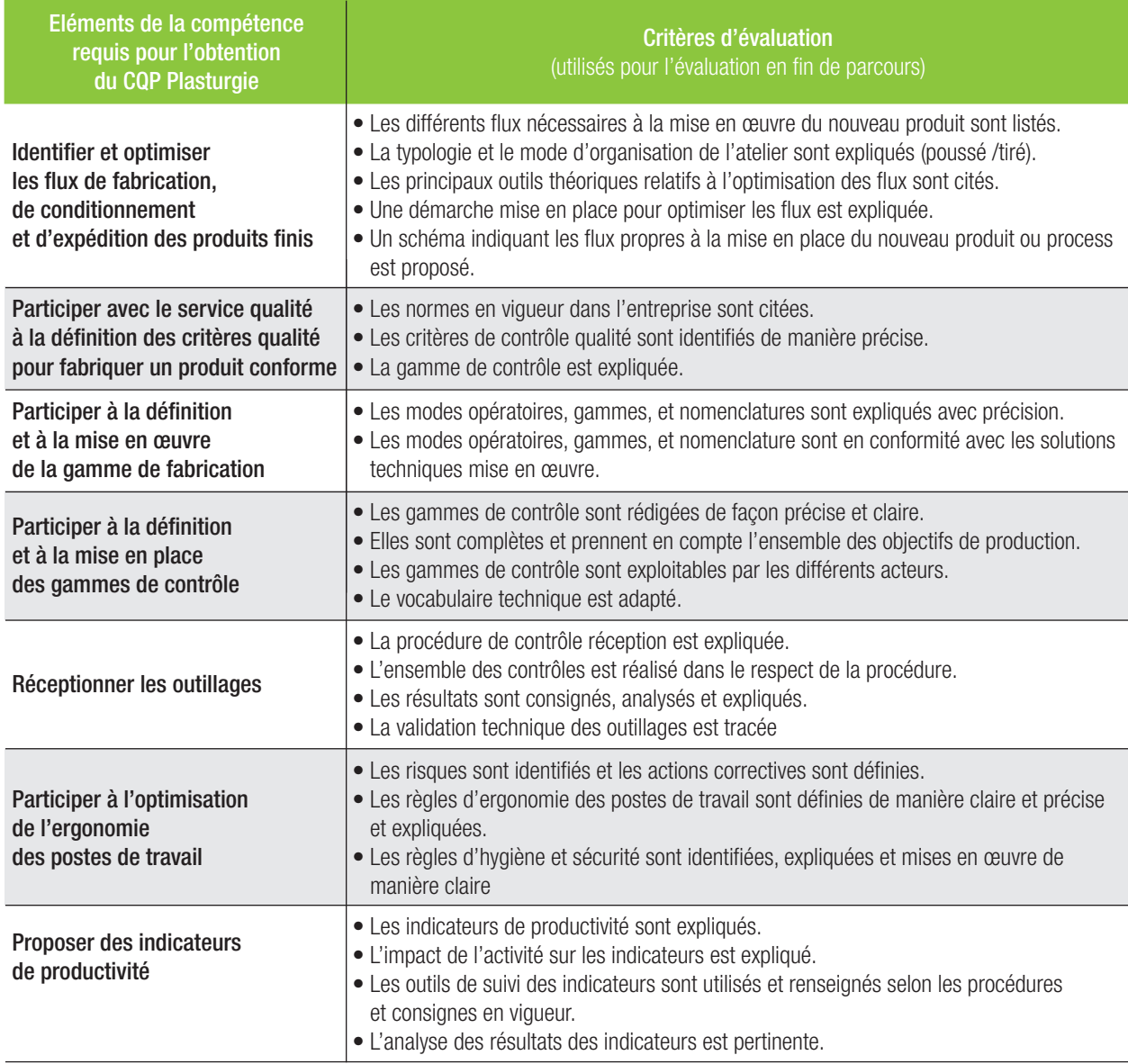

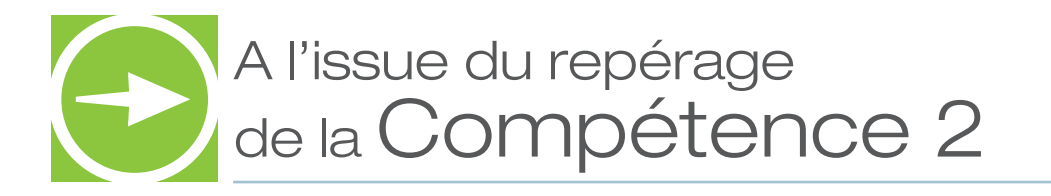

- **COMPLÉTER** O Le candidat a acquis les éléments de la compétence en totalité et peut être évalué.
	- oLe candidat a **acquis partiellement ou pas du tout les éléments de la compétence et a des besoins en formation** sur les points suivants :

### ❏ **L'Identifi cation des fl ux de fabrication, de conditionnement et d'expédition des**  produits finis

Les moyens préconisés d'acquisition de ces compétences :

- ❏ Suivi d'une formation d'approfondissement
- ❏ Formation au poste de travail/ Mise en pratique dans l'entreprise

### ❏ **La défi nition des critères qualité pour fabriquer un produit conforme**

Les moyens préconisés d'acquisition de ces compétences :

- ❏ Suivi d'une formation d'approfondissement
- ❏ Formation au poste de travail/ Mise en pratique dans l'entreprise

### ❏ **La défi nition et la mise en œuvre de la gamme de fabrication**

Les moyens préconisés d'acquisition de ces compétences :

- ❏ Suivi d'une formation d'approfondissement
- ❏ Formation au poste de travail/ Mise en pratique dans l'entreprise

### ❏ **La réception des outillages**

Les moyens préconisés d'acquisition de ces compétences :

- ❏ Suivi d'une formation d'approfondissement
- ❏ Formation au poste de travail/ Mise en pratique dans l'entreprise

### ❏ **L'ergonomie des postes de travail**

Les moyens préconisés d'acquisition de ces compétences :

- ❏ Suivi d'une formation d'approfondissement
- ❏ Formation au poste de travail/ Mise en pratique dans l'entreprise

### ❏ **Les indicateurs de productivité**

- ❏ Suivi d'une formation d'approfondissement
- ❏ Formation au poste de travail/ Mise en pratique dans l'entreprise

## Compétence 3 - Assurer le suivi opérationnel d'un nouveau procédé de fabrication

Les questions suivantes vous aideront à apprécier l'expérience du candidat et à conduire l'entretien. Elles sont à adapter au contexte de l'entreprise

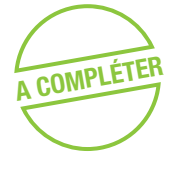

**Dans votre activité, réalisez-vous le suivi opérationnel d'un nouveau procédé de fabrication ? fabrication ?**

- o **OUI**
- o **NON**

Si oui : • Comment assurez-vous le suivi opérationnel d'un nouveau procédé de fabrication?

- Quels sont les éléments et moyens mis en place pour valider le nouveau procédé de fabrication?
- Quels sont les paramètres techniques du process ?
- Quelle méthodologie utilisez-vous pour réaliser les préséries et/ou les prototypes ?
- Quels sont les critères de validation du process ?

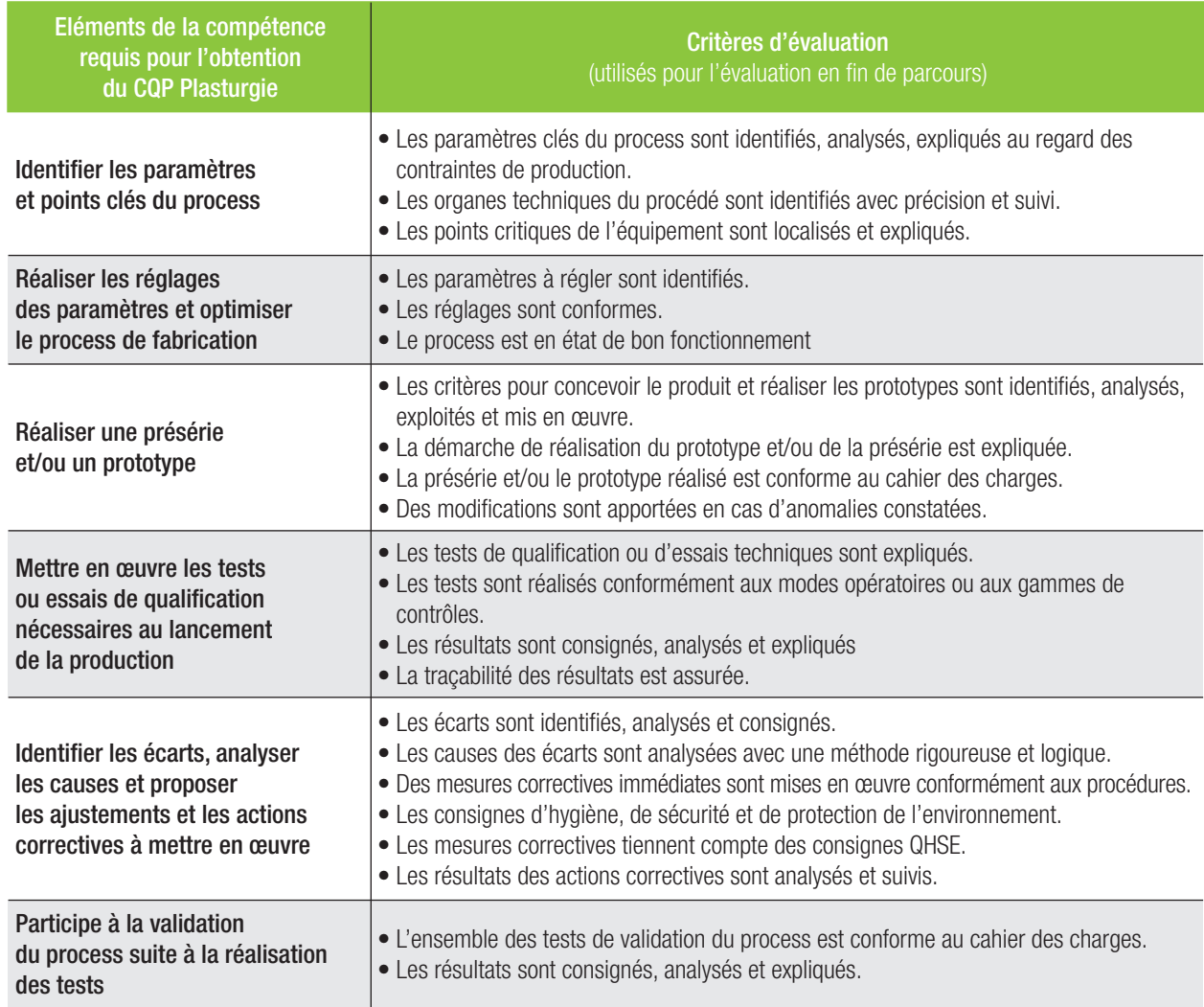

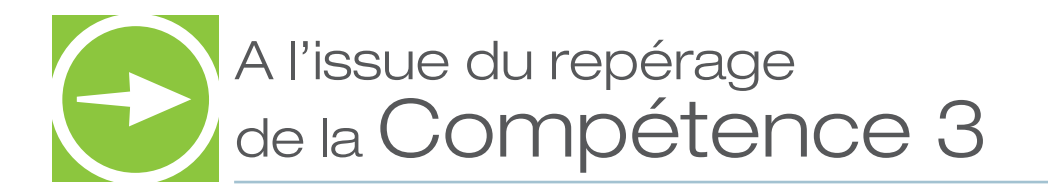

- **A COMPLÉTER COMPLÉTER COMPLÉTER o** Le candidat a acquis les éléments de la compétence en totalité et **peut être évalué.**<br>O Le candidat a **acquis partiellement ou pas du tout les éléments de la compétence de la compéte** 
	- Le candidat a *acquis partiellement ou pas du tout les éléments de la compétence* **et a des besoins en formation** sur les points suivants :

### ❏ **Les paramètres et points clés du process**

Les moyens préconisés d'acquisition de ces compétences :

- ❏ Suivi d'une formation d'approfondissement
- ❏ Formation au poste de travail/ Mise en pratique dans l'entreprise

### ❏ **Les réglages des paramètres du process de fabrication**

Les moyens préconisés d'acquisition de ces compétences :

- ❏ Suivi d'une formation d'approfondissement
- ❏ Formation au poste de travail/ Mise en pratique dans l'entreprise

### ❏ **Les préséries et/ou le prototype**

Les moyens préconisés d'acquisition de ces compétences :

- ❏ Suivi d'une formation d'approfondissement
- ❏ Formation au poste de travail/ Mise en pratique dans l'entreprise

### □ Les tests ou les essais de qualification nécessaires au lancement de la **production**

Les moyens préconisés d'acquisition de ces compétences :

- ❏ Suivi d'une formation d'approfondissement
- ❏ Formation au poste de travail/ Mise en pratique dans l'entreprise

### ❏ **L'identifi cation des écarts et les propositions d' actions correctives**

Les moyens préconisés d'acquisition de ces compétences :

- ❏ Suivi d'une formation d'approfondissement
- ❏ Formation au poste de travail/ Mise en pratique dans l'entreprise

### ❏ **La validation du process**

- ❏ Suivi d'une formation d'approfondissement
- ❏ Formation au poste de travail/ Mise en pratique dans l'entreprise

### Compétence 4 - Elaborer les documents techniques nécessaires à la mise en production du nouveau produit ou équipement

Les questions suivantes vous aideront à apprécier l'expérience du candidat et à conduire l'entretien. Elles sont à adapter au contexte de l'entreprise

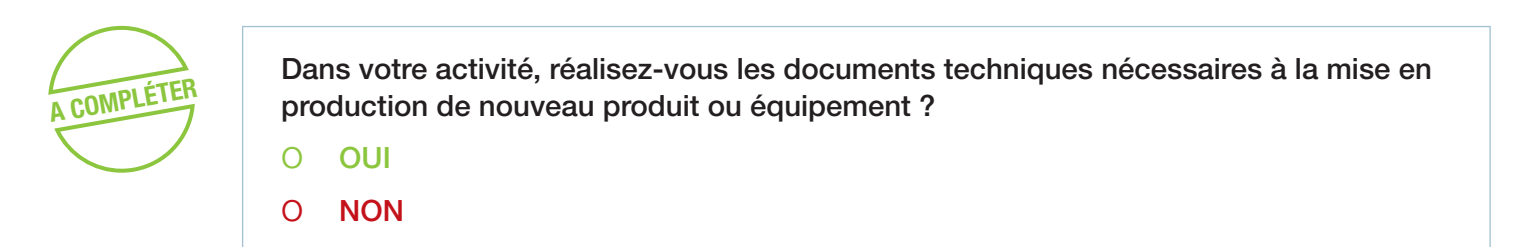

- Si oui : Quels types de documents techniques avez-vous réalisés ?
	- Quelle est l'architecture du document et les éléments techniques que vous prenez en compte ? Que faites-vous en cas de demande de modifications ?
	- Quels sont les éléments pris en compte pour valider les documents techniques ?

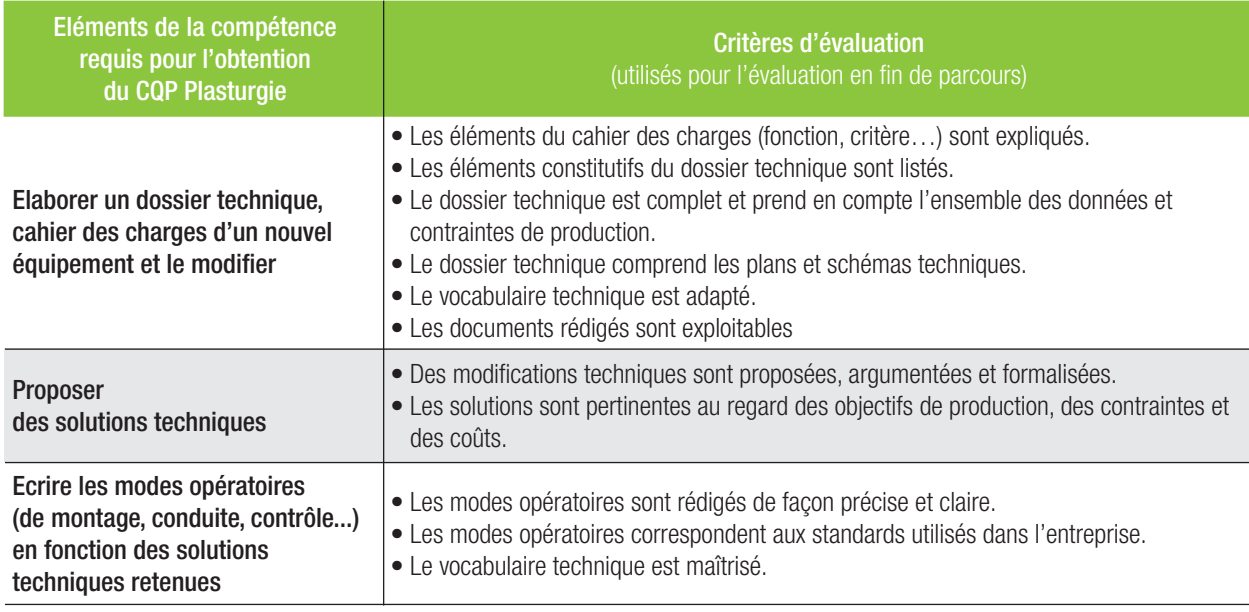

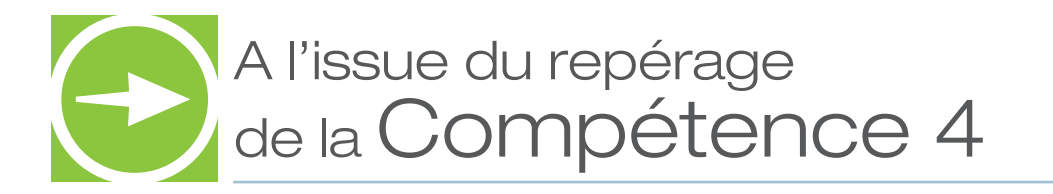

- **COMPLÉTER** O Le candidat a acquis les éléments de la compétence en totalité et peut être évalué.
	- oLe candidat a **acquis partiellement ou pas du tout les éléments de la compétence et a des besoins en formation** sur les points suivants :

### ❏ **La réalisation du dossier technique, cahier des charges d'un nouvel équipement**  Les moyens préconisés d'acquisition de ces compétences :

- ❏ Suivi d'une formation d'approfondissement
- ❏ Formation au poste de travail/ Mise en pratique dans l'entreprise

### ❏ **Les solutions techniques**

Les moyens préconisés d'acquisition de ces compétences :

- ❏ Suivi d'une formation d'approfondissement
- ❏ Formation au poste de travail/ Mise en pratique dans l'entreprise
- ❏ **Les modes opératoires (de montage, conduite, contrôle...) en fonction des solutions techniques retenues**

- ❏ Suivi d'une formation d'approfondissement
- ❏ Formation au poste de travail/ Mise en pratique dans l'entreprise

## Compétence 5 - Analyser une anomalie, un dysfonctionnement et mettre en œuvre les actions correctives en intégrant les dimensions QHSEE

Les questions suivantes vous aideront à apprécier l'expérience du candidat et à conduire l'entretien. Elles sont à adapter au contexte de l'entreprise

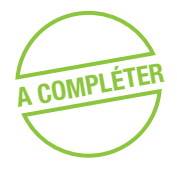

**A COMPLÉTER** Dans votre activité, analysez-vous les anomalies et les dysfonctionnements et mettez-vous en œuvre des actions correctives intégrant les dimensions QHSEE ?

- o **OUI**
- o **NON**
- Si oui : Quels types d'anomalies ou de dysfonctionnement avez-vous eu à analyser ?
	- Quelles actions correctives intégrant les dimensions QHSEE avez-vous mis en place ?
	- Comment est réalisé le diagnostic d'une anomalie ?
	- Quelles sont les actions correctives auxquelles vous avez participé ?
	- Quelles sont les règles d'hygiène et de sécurité ?

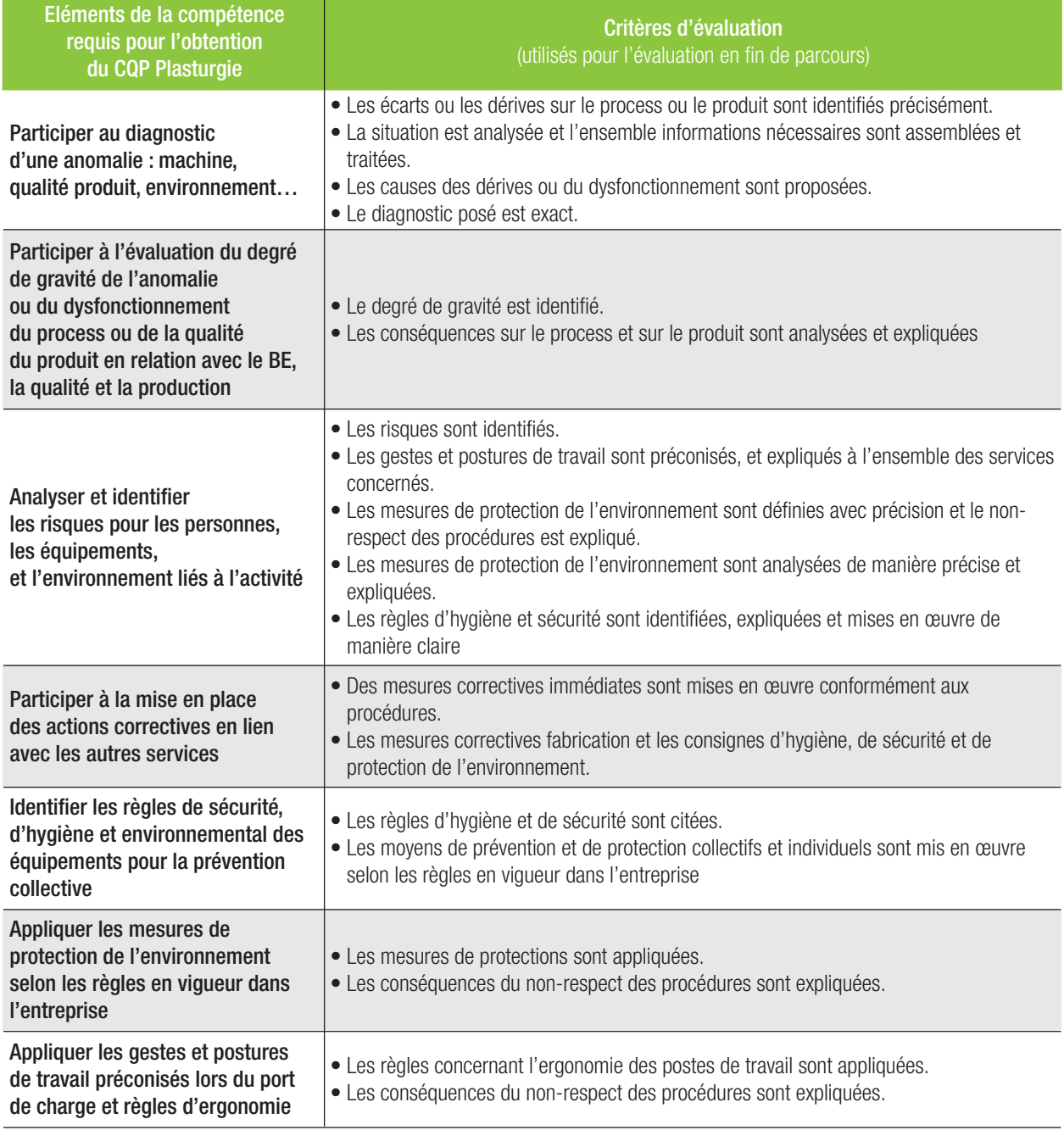

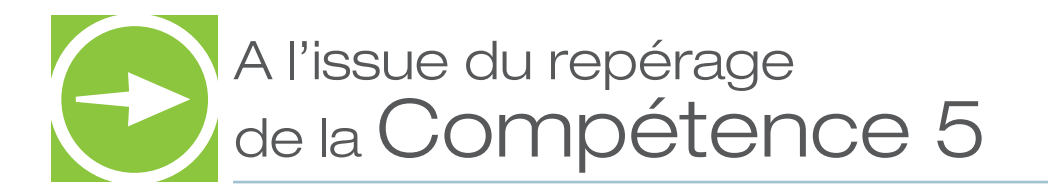

- **COMPLÉTER** O Le candidat a acquis les éléments de la compétence en totalité et peut être évalué.
	- oLe candidat a **acquis partiellement ou pas du tout les éléments de la compétence et a des besoins en formation** sur les points suivants :

### ❏ **Le diagnostic d'une anomalie : machine, qualité produit, environnement** Les moyens préconisés d'acquisition de ces compétences :

- ❏ Suivi d'une formation d'approfondissement
- ❏ Formation au poste de travail/ Mise en pratique dans l'entreprise
- ❏ **L'évaluation du degré de gravité de l'anomalie ou du dysfonctionnement du process**

Les moyens préconisés d'acquisition de ces compétences :

- ❏ Suivi d'une formation d'approfondissement
- ❏ Formation au poste de travail/ Mise en pratique dans l'entreprise

### ❏ **Les règles de sécurité, d'hygiène et environnemental des équipements pour la prévention collective**

Les moyens préconisés d'acquisition de ces compétences :

- ❏ Suivi d'une formation d'approfondissement
- ❏ Formation au poste de travail/ Mise en pratique dans l'entreprise

### ❏ **Les mesures de protection de l'environnement**

Les moyens préconisés d'acquisition de ces compétences :

- ❏ Suivi d'une formation d'approfondissement
- ❏ Formation au poste de travail/ Mise en pratique dans l'entreprise

### ❏ **Les gestes et postures de travail préconisés lors du port de charge et règles d'ergonomie**

- ❏ Suivi d'une formation d'approfondissement
- ❏ Formation au poste de travail/ Mise en pratique dans l'entreprise

# Compétence 6 - Transmettre, recevoir

des informations et travailler en équipe

Les questions suivantes vous aideront à apprécier l'expérience du candidat et à conduire l'entretien. Elles sont à adapter au contexte de l'entreprise

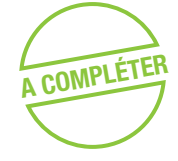

**Dans votre activité, avez-vous à transmettre ou à recevoir des informations de votre service ?** 

- o **OUI**
- o **NON**

**Participez-vous à des groupes de travail en équipe ?** 

- o **OUI**
- o **NON**

Si oui : • Quel type d'informations transmettez-vous ? A quels interlocuteurs ? Sur quels supports ?

- Quels documents ou systèmes d'information renseignez-vous ?
- A quels éléments êtes-vous attentif lors du renseignement de ces documents ?
- Comment fonctionne votre service ? Quels sont les liens avec les services en amont ou en aval ?
- Comment vous adaptez-vous aux changements dans votre service (modifications de charge de travail des membres de l'équipe, changements de planning, d'organisation) ?
- Quels indicateurs sont utilisés dans votre service ?
- Quels outils de suivi renseignez-vous ?
- Quelles non-conformités concernant les indicateurs avez-vous rencontrées ? Comment avez-vous réagi ? Donnez des exemples.
- A quelles actions d'amélioration avez-vous participé ? Quel était votre rôle ?
- Quelles sont les conséquences d'un arrêt de production ou d'un dysfonctionnement sur vos clients internes ou externes ?

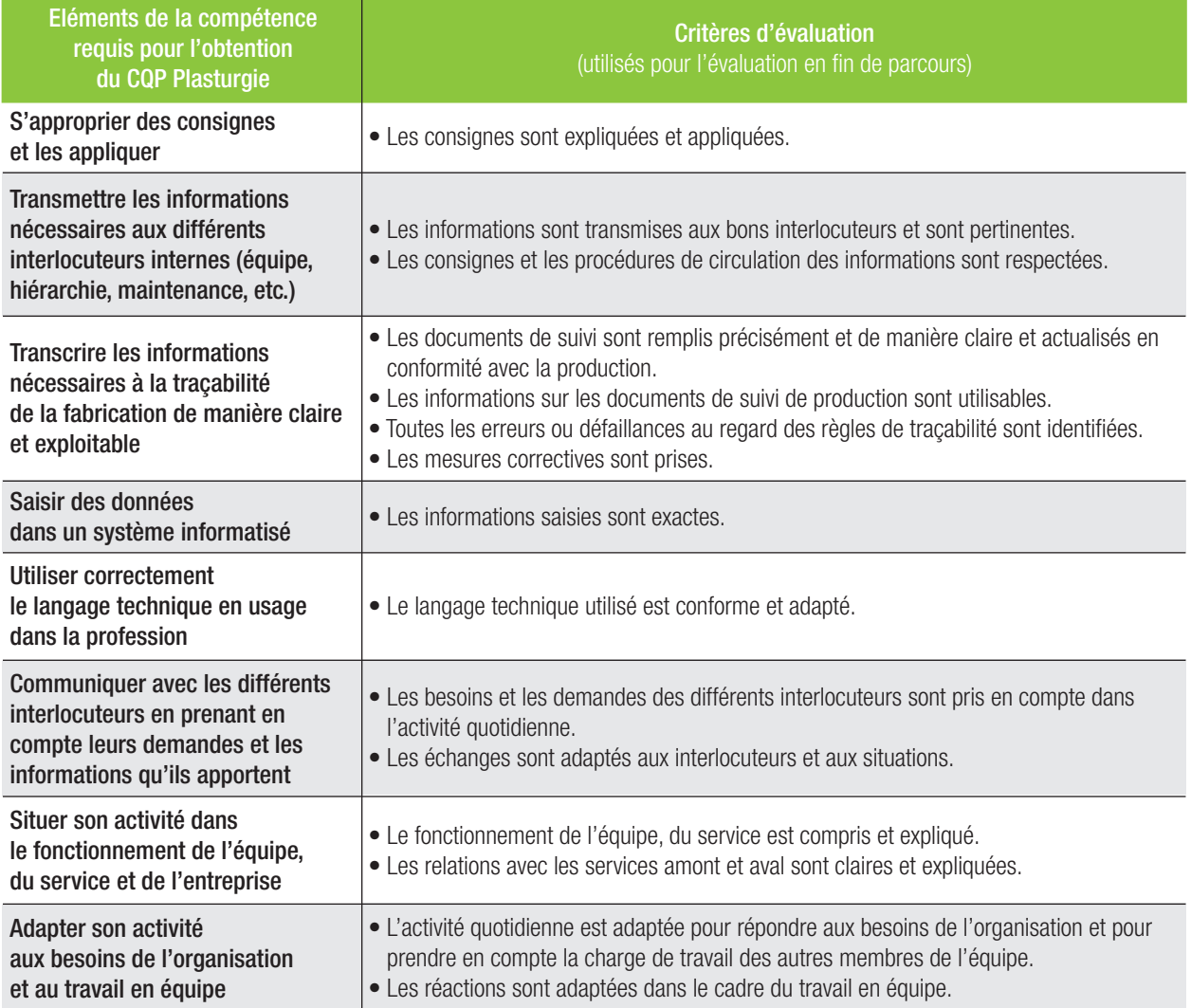

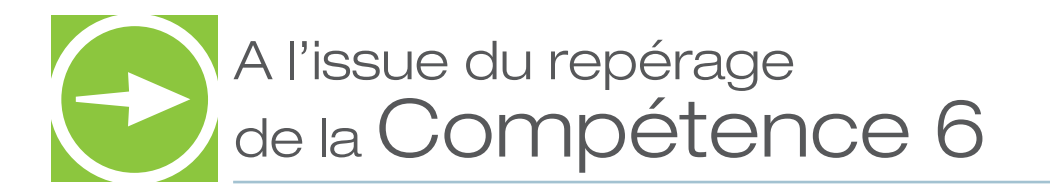

- **COMPLÉTER** O Le candidat a acquis les éléments de la compétence en totalité et peut être évalué.
	- oLe candidat a **acquis partiellement ou pas du tout les éléments de la compétence et a des besoins en formation** sur les points suivants :

### ❏ **La transmission d'information**

Les moyens préconisés d'acquisition de ces compétences :

- ❏ Suivi d'une formation d'approfondissement
- ❏ Formation au poste de travail/ Mise en pratique dans l'entreprise

### ❏ **Le renseignement de document de service**

Les moyens préconisés d'acquisition de ces compétences :

- ❏ Suivi d'une formation d'approfondissement
- ❏ Formation au poste de travail/ Mise en pratique dans l'entreprise

### ❏ **Le travail en équipe**

- ❏ Suivi d'une formation d'approfondissement
- ❏ Formation au poste de travail/ Mise en pratique dans l'entreprise

# Compétence 7 - Participer aux actions

d'amélioration continue

Les questions suivantes vous aideront à apprécier l'expérience du candidat et à conduire l'entretien. Elles sont à adapter au contexte de l'entreprise

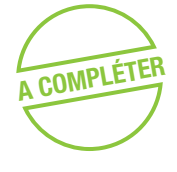

**Dans votre activité, participez-vous à des actions d'amélioration continue dans votre service ? service ?** 

- o **OUI**
- o **NON**

Si oui : • Quelle action d'amélioration avez-vous mis en place ? Expliquez votre démarche.

• Quels outils de suivi avez-vous mis en place ?

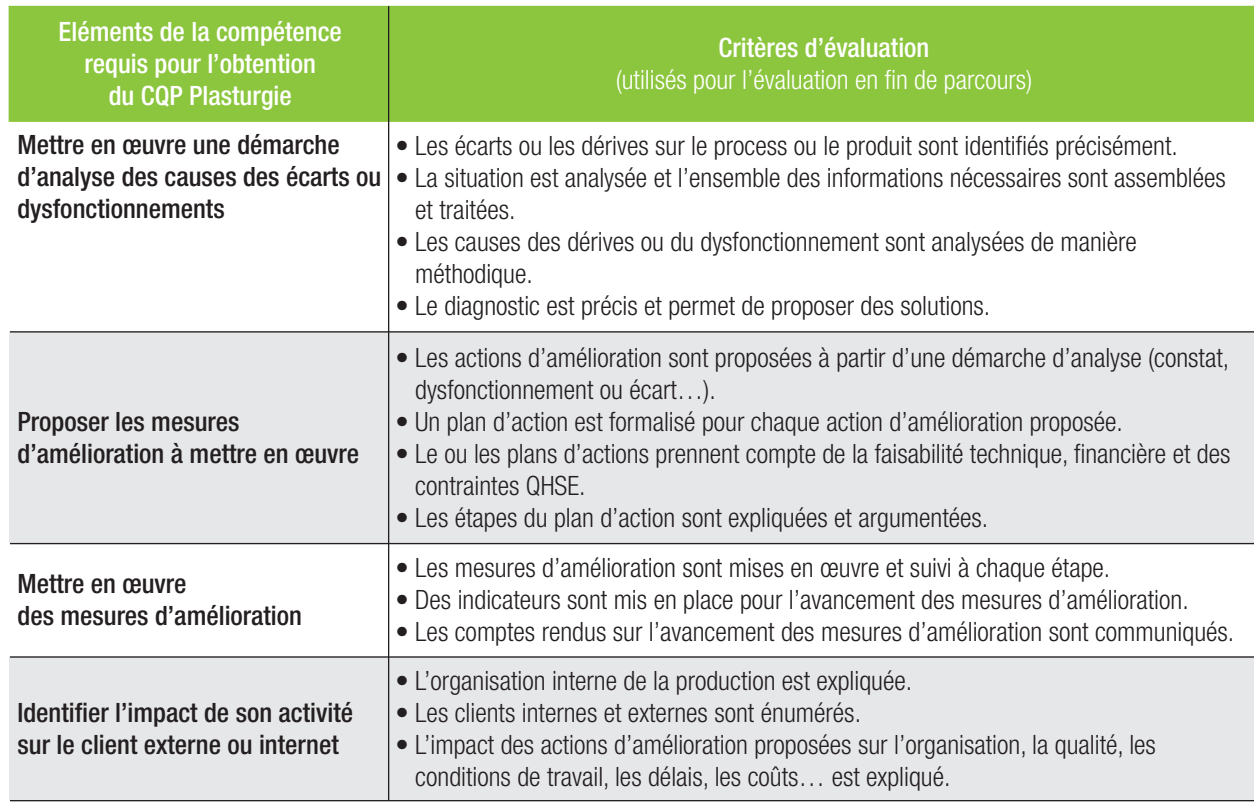

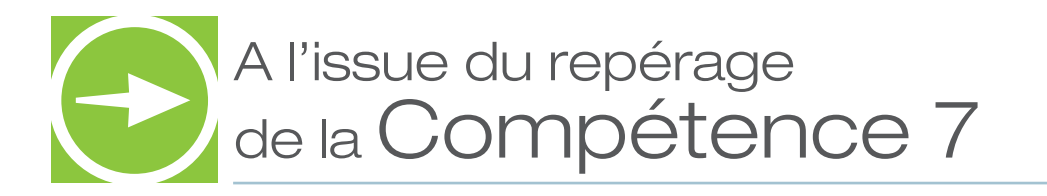

- **A COMPLÉTER COMPLÉTER COMPLÉTER** COMPLÉTER COMPLÉTER COMPLÉTER COMPLÉTER COMPLÉTER COMPLÉTER COMPLÉTER COMPLÉTER COMPLÉTER COMPLÉTER COMPLÉTER COMPLÉTER COMPLÉTER COMPLÉTER COMPLÉTENCE CANDIDATE ACQUIS DATTIELLEMENT CU DA
	- oLe candidat a **acquis partiellement ou pas du tout les éléments de la compétence et a des besoins en formation** sur les points suivants :

### ❏ **Mettre en œuvre une démarche d'analyse des causes des écarts ou dysfonctionnements**

Les moyens préconisés d'acquisition de ces compétences :

- ❏ Suivi d'une formation d'approfondissement
- ❏ Formation au poste de travail/ Mise en pratique dans l'entreprise

### ❏ **Proposer les mesures d'amélioration à mettre en œuvre**

Les moyens préconisés d'acquisition de ces compétences :

- ❏ Suivi d'une formation d'approfondissement
- ❏ Formation au poste de travail/ Mise en pratique dans l'entreprise

### □ Identifier l'impact de son activité sur le client externe ou interne

- Les moyens préconisés d'acquisition de ces compétences :
	- ❏ Suivi d'une formation d'approfondissement
	- ❏ Formation au poste de travail/ Mise en pratique dans l'entreprise

# Bilan du repérage des Andreins Compétences du candidat

### Compétence 1

**Proposer les process de fabrication à partir du cahier des charges technique**

- oLe candidat a acquis les éléments de la compétence en totalité et **peut être évalué.**
- oLe candidat a **acquis partiellement ou pas du tout les éléments de la compétence**

**et a des besoins en formation** sur les points suivants :

- ❏ **L'analyse du cahier des charges fonctionnel**
- Les moyens préconisés d'acquisition de ces compétences :
	- ❏ Suivi d'une formation d'approfondissement
	- ❏ Formation au poste de travail/ Mise en pratique dans l'entreprise

### ❏ **La proposition du processus de fabrication et sa validation**

- Les moyens préconisés d'acquisition de ces compétences :
	- ❏ Suivi d'une formation d'approfondissement
	- ❏ Formation au poste de travail/ Mise en pratique dans l'entreprise
- ❏ **L'analyse de l'identifi cation des risques pour les personnes, les équipements et l'environnement en relation avec les référentiels QHSE**

- ❏ Suivi d'une formation d'approfondissement
- ❏ Formation au poste de travail/ Mise en pratique dans l'entreprise
- ❏ **La défi nition des moyens de fabrication adaptée aux nouveaux produits**
- Les moyens préconisés d'acquisition de ces compétences :
	- ❏ Suivi d'une formation d'approfondissement
	- ❏ Formation au poste de travail/ Mise en pratique dans l'entreprise
- ❏ **Le chiffrage du projet et sa faisabilité technico-économique**
- Les moyens préconisés d'acquisition de ces compétences :
	- ❏ Suivi d'une formation d'approfondissement
	- ❏ Formation au poste de travail/ Mise en pratique dans l'entreprise

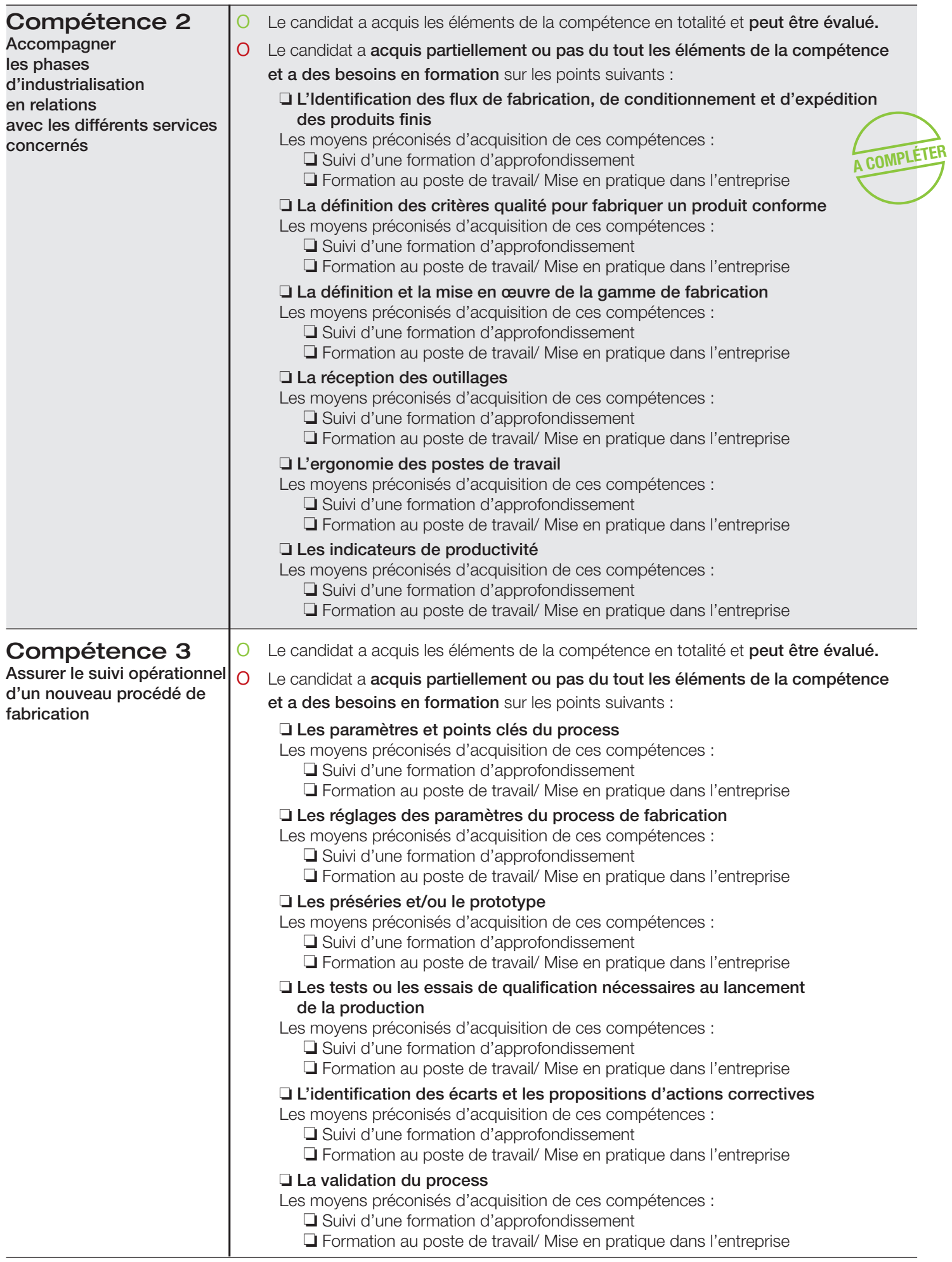

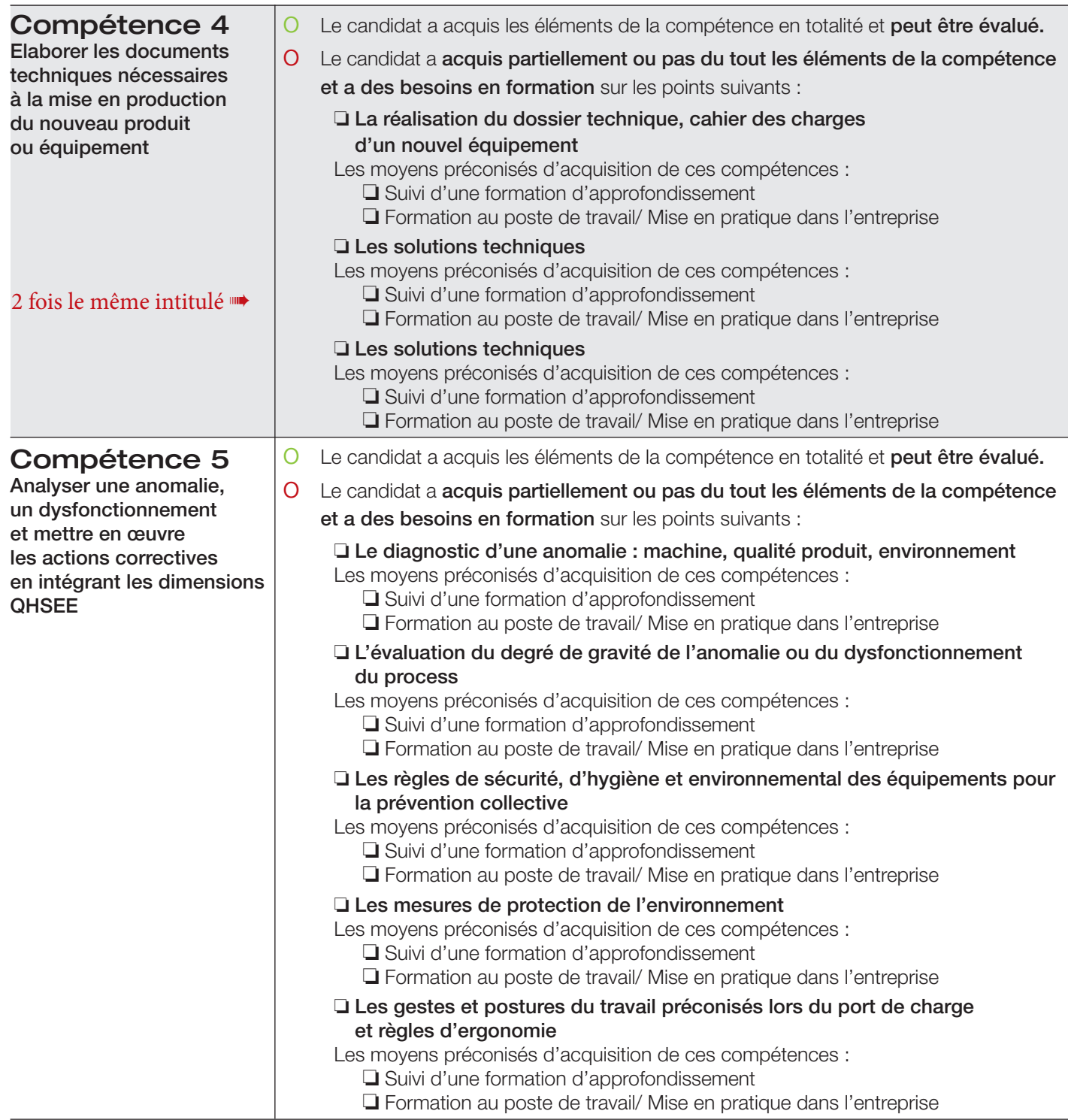

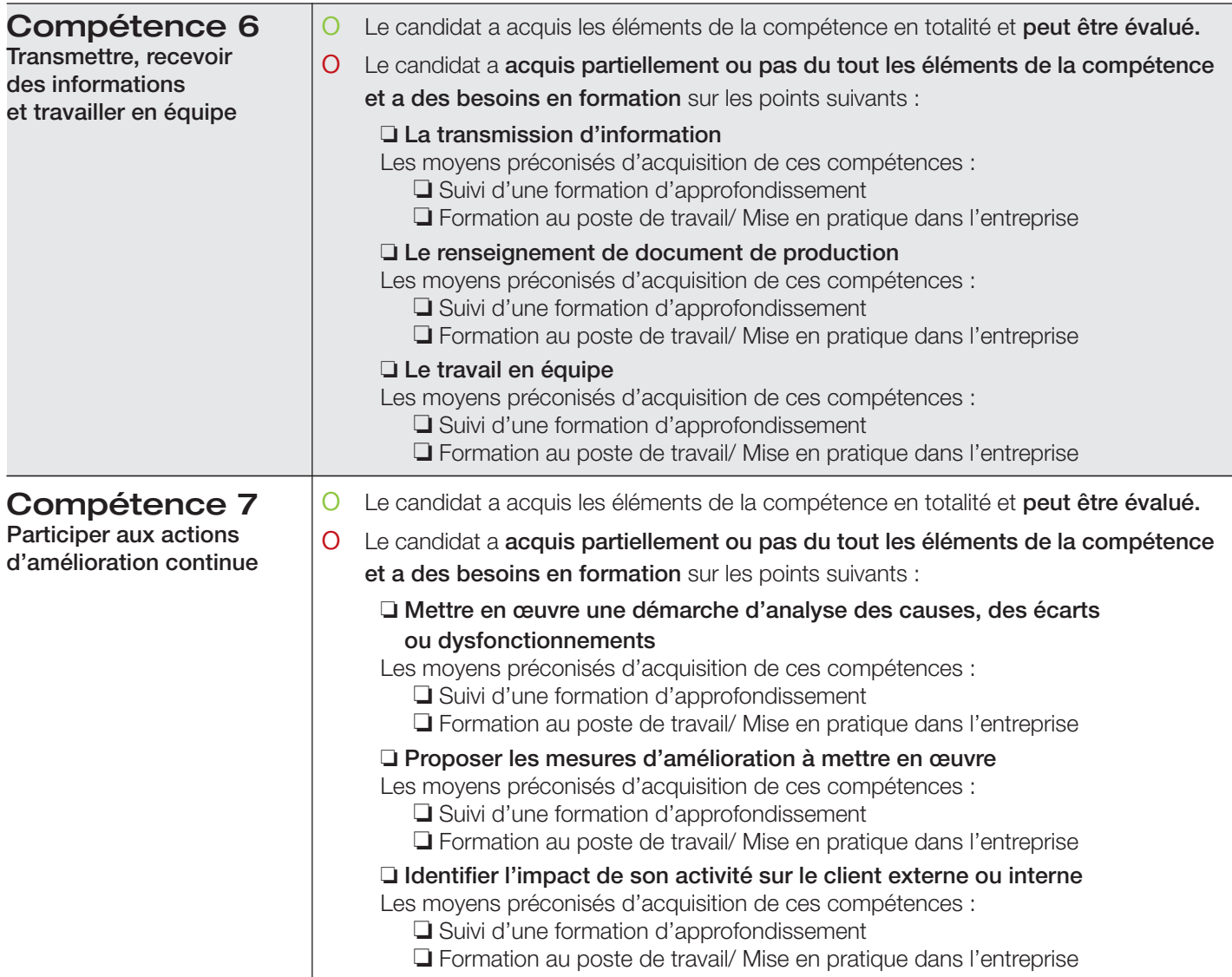

### Repérage des compétences CQP Plasturgie « Technicien Méthodes et Industrialisation » **Signatures** NOM\_ **Candidat** - Prénom . Commentaires éventuels : Signature : Signature : Signature : Signature : Signature : Signature : Signature : Signature : Signature : Signature : Signature : Signature : Signature : Signature : Signature : Signature : Signa **A COMPLÉTER**

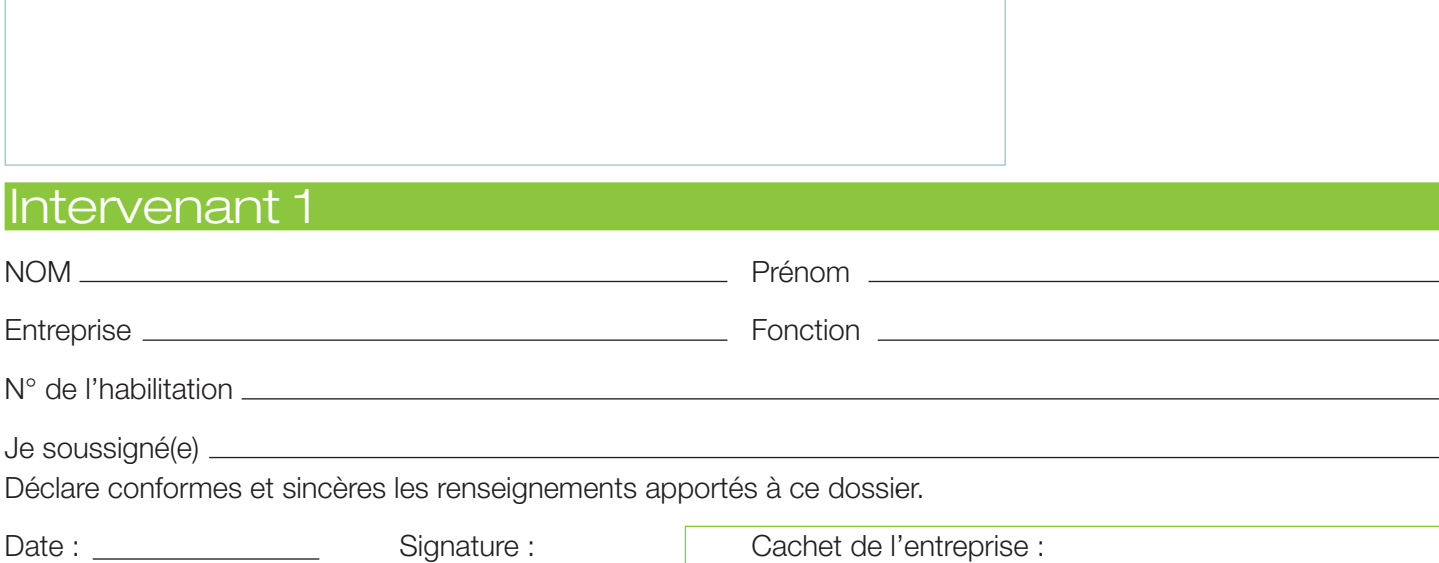

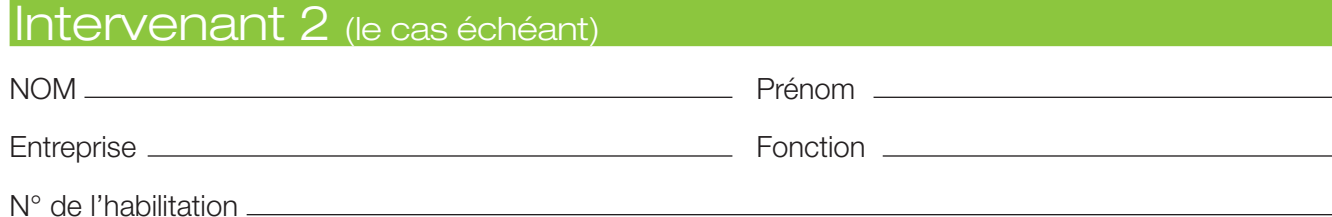

Je soussigné(e)

. Déclare conformes et sincères les renseignements apportés à ce dossier.

Date:  $\frac{1}{\sqrt{1-\frac{1}{2}}}\frac{1}{\sqrt{1-\frac{1}{2}}\sqrt{1-\frac{1}{2}}\sqrt{1-\frac{1}{2}}\sqrt{1-\frac{1}{2}}$ 

Signature : Cachet de l'entreprise :